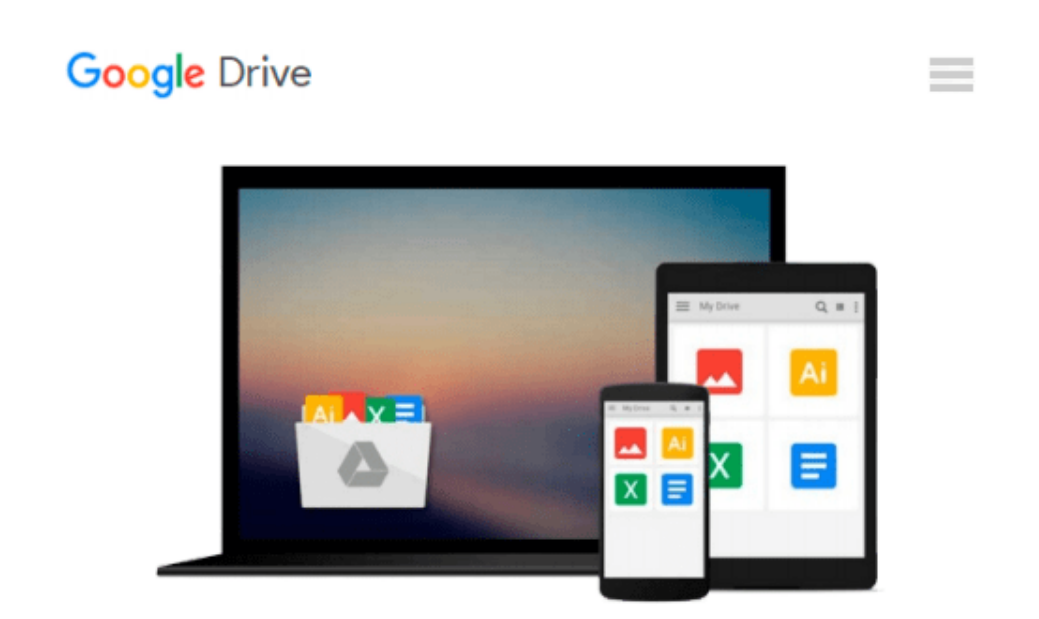

# **Beginning Google Maps API 3 (Expert's Voice in Web Development)**

*Gabriel Svennerberg*

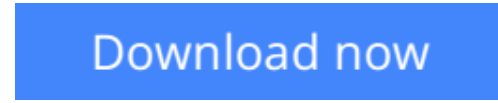

[Click here](http://toolbook.site/go/read.php?id=1430228024) if your download doesn"t start automatically

# **Beginning Google Maps API 3 (Expert's Voice in Web Development)**

Gabriel Svennerberg

### **Beginning Google Maps API 3 (Expert's Voice in Web Development)** Gabriel Svennerberg

This book is about the next generation of the Google Maps API. It will provide the reader with the skills and knowledge necessary to incorporate Google Maps version 3 on web pages in both desktop and mobile browsers.

It also describes how to deal with common problems that most map developers encounter at some point, like performance and usability issues with having too many markers and possible solutions to that.

- Introduction to the Google Maps API version 3
- Solutions to common problems most developers encounters (too many markers, common JavaScript pitfalls)
- Best practices using HTML/CSS/JavaScript and Google Maps

### **What you'll learn**

- Building reliable Google Maps web applications
- How to transfer from version 2 to version 3 of the API
- Best practices using HTML/CSS/JavaScript
- Dealing with large amounts of map markers
- How to look up addresses and coordinates using GeoCoding and reversed GeoCoding

### **Who this book is for**

Web designers/web developers with a basic knowledge of HTML, CSS and JavaScript, as well as people with knowledge of the old Google Maps API that needs help to easily transfer to the new API. And, this book is for anyone interested in learning how to integrate Google Maps on their web page.

## **Table of Contents**

- 1. Introducing the Google Maps API
- 2. Transferring from Version 2 to 3
- 3. Creating Your First Map
- 4. Taking the Map Further with MapOptions
- 5. X Marks the Spot
- 6. Marker Icons
- 7. InfoWindow Tips and Tricks
- 8. Creating Polylines and Polygons
- 9. Dealing with Massive Numbers of Markers
- 10. Location, Location, Location

**[Download](http://toolbook.site/go/read.php?id=1430228024)** [Beginning Google Maps API 3 \(Expert's Voice in Web ...pdf](http://toolbook.site/go/read.php?id=1430228024)

**[Read Online](http://toolbook.site/go/read.php?id=1430228024)** [Beginning Google Maps API 3 \(Expert's Voice in W ...pdf](http://toolbook.site/go/read.php?id=1430228024)

#### **Download and Read Free Online Beginning Google Maps API 3 (Expert's Voice in Web Development) Gabriel Svennerberg**

#### **From reader reviews:**

#### **James Bardsley:**

This Beginning Google Maps API 3 (Expert's Voice in Web Development) tend to be reliable for you who want to be a successful person, why. The explanation of this Beginning Google Maps API 3 (Expert's Voice in Web Development) can be among the great books you must have will be giving you more than just simple examining food but feed you with information that maybe will shock your previous knowledge. This book will be handy, you can bring it everywhere and whenever your conditions both in e-book and printed types. Beside that this Beginning Google Maps API 3 (Expert's Voice in Web Development) giving you an enormous of experience for example rich vocabulary, giving you trial run of critical thinking that could it useful in your day pastime. So , let's have it and revel in reading.

#### **David Boggs:**

Hey guys, do you really wants to finds a new book to see? May be the book with the concept Beginning Google Maps API 3 (Expert's Voice in Web Development) suitable to you? Typically the book was written by famous writer in this era. Typically the book untitled Beginning Google Maps API 3 (Expert's Voice in Web Development) is the main of several books in which everyone read now. This specific book was inspired many people in the world. When you read this book you will enter the new shape that you ever know just before. The author explained their idea in the simple way, and so all of people can easily to understand the core of this book. This book will give you a great deal of information about this world now. To help you see the represented of the world in this book.

#### **Mary Grubb:**

Reading a publication tends to be new life style within this era globalization. With reading through you can get a lot of information that may give you benefit in your life. Along with book everyone in this world can share their idea. Ebooks can also inspire a lot of people. Plenty of author can inspire their very own reader with their story or even their experience. Not only the storyline that share in the textbooks. But also they write about the information about something that you need illustration. How to get the good score toefl, or how to teach your children, there are many kinds of book that exist now. The authors on this planet always try to improve their expertise in writing, they also doing some study before they write for their book. One of them is this Beginning Google Maps API 3 (Expert's Voice in Web Development).

#### **Jamie Harper:**

A number of people said that they feel weary when they reading a reserve. They are directly felt the idea when they get a half elements of the book. You can choose the book Beginning Google Maps API 3 (Expert's Voice in Web Development) to make your own reading is interesting. Your current skill of reading expertise is developing when you such as reading. Try to choose very simple book to make you enjoy to learn it and mingle the opinion about book and reading especially. It is to be initially opinion for you to like

to open up a book and go through it. Beside that the e-book Beginning Google Maps API 3 (Expert's Voice in Web Development) can to be your brand-new friend when you're experience alone and confuse with what must you're doing of their time.

# **Download and Read Online Beginning Google Maps API 3 (Expert's Voice in Web Development) Gabriel Svennerberg #IJ5NRVAKYWQ**

# **Read Beginning Google Maps API 3 (Expert's Voice in Web Development) by Gabriel Svennerberg for online ebook**

Beginning Google Maps API 3 (Expert's Voice in Web Development) by Gabriel Svennerberg Free PDF d0wnl0ad, audio books, books to read, good books to read, cheap books, good books, online books, books online, book reviews epub, read books online, books to read online, online library, greatbooks to read, PDF best books to read, top books to read Beginning Google Maps API 3 (Expert's Voice in Web Development) by Gabriel Svennerberg books to read online.

# **Online Beginning Google Maps API 3 (Expert's Voice in Web Development) by Gabriel Svennerberg ebook PDF download**

**Beginning Google Maps API 3 (Expert's Voice in Web Development) by Gabriel Svennerberg Doc**

**Beginning Google Maps API 3 (Expert's Voice in Web Development) by Gabriel Svennerberg Mobipocket**

**Beginning Google Maps API 3 (Expert's Voice in Web Development) by Gabriel Svennerberg EPub**